## Comment éditer le contenu du formulaire ?

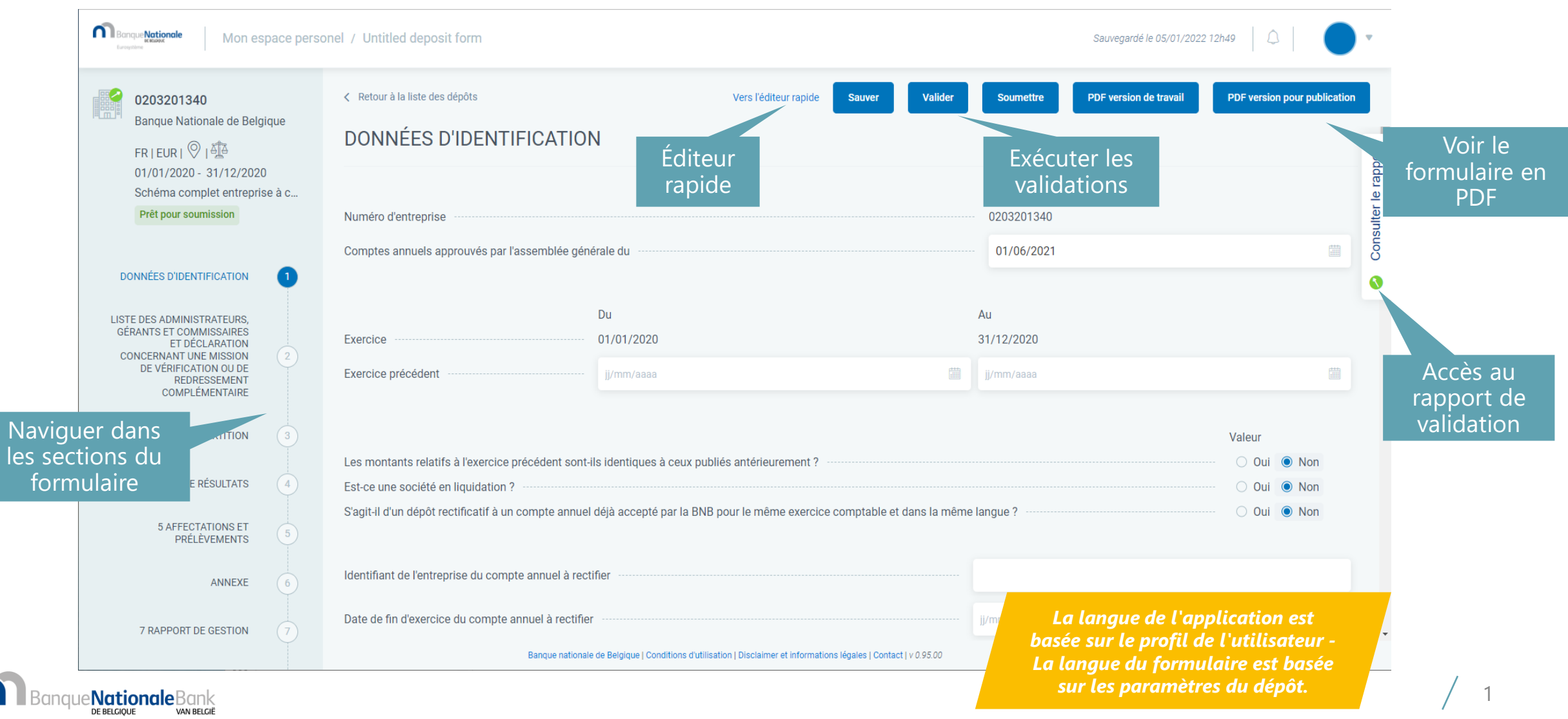

Furosystem